[О]: А чем переконвертировать документы ворда/чего-то еще 1251↔866?

[A]: Andrey Zabolotny (2:5030/84.5)

Пробовал - работает на файлах WinWord6, Staroffice4

Convert - утилитка которая конвертирует файлы из одной кодировки русского языка в другую. Файл (обязательно текстовый!) можно конвертировать из любой известной мне кодировки

(альтернативная (страница 866), виндозоваская (1251), ГОСТ (которая в Искрах 1030 КОИ-8 (забыл номер страницы), болгарская (и не знал никогда, хотя вероятно есть)) в любую другую. Возможна также конвертация в ту же самую страницу - это можно использовать для конвертации юниксоидных концов строк (\n) в os/2 шные (\r\n). Формат вызова следующий:

Convert [FileMask] F{ROM} [Исходная кодировка] Т{O} [Желаемая кодировка]

Нотация F{ROM} обозначает что слово FROM можно сократить до FRO, FR или F. Аналогично для Т{О}.

В качестве имени кодировки можно использовать любое из слов:

A{LT} - Альтернативная кодировка (866) W{IN} - Кодировка Windoze (1251) К{OI8} - Кодировка КОИ-8 B{OLG} - Болгарская кодировка G{OST} - Кодировка ГОСТ

Примеры использования:

Convert MyFile.txt from koi8 to win Convert \* fr alt to koi8 Convert \* [1-9] f w t g

В случае чего меня можно достать (:) по адресам: fidonet: Андрей Заболотный, 2:5030/84.5 internet: Andrew Zabolotny bit@freva.etu.ru

р.s. А если строки

select

```
when Abbrev('ALT', Name, 1)
 then Table = xRange('80'x, 'BF'x)' 'xRange('C0'x, 'FF'x);
```
заменить на

select

```
when Abbrev('ALT', Name, 1)
 then Table = xRange('80'x, 'FF'x);
```
(один из выявленных в процессе отладки проколов

то программа превращается в русско-

Пример из стихов "Аквариума" (конвертировалось из КОИ-8 в "украинский" переводчик альтернативную кодировку):

Потледний дождэ фже пошуи не дождэ.

Смоуси как псотуо в нем найуи покой. И етли весиуэ в уо, шуо завуса бфдеу новьй денэ, Тогда товтем легко.

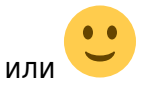

И назавуса мне ткажеу повещенный саб: "Ть не псав, готподин,"- и Ё втпомня увой взглЁд, И ткажф емф: "Ть песепфуал, мой бсау, В юуой жизни Ё не ошибаятэ".

Он тльщал ее имЁ, Он ждал повуосенэЁ. Он бсотил в огонэ Вте, шего бьло не жалэ. Он тмоусел на тледь ее, Жаждал водь ее, Шел далеко. В твеуе звездь ее В палэчац его тнег псевсаъалтЁ в туалэ.

почти "охота на Снарка"

Cut

```
Имя исходного файла: CONVERT. ZIP
          Размер : 2058 (3Kb)
      Дата создания: 13-Фев-98 23:55:58
     Дата кодирования: 13-Фев-98 23:56:37
      Размер UU-кода: 4Kb
    Количество секций: 1
Число строк в одной секции: 46
```
section 1 of file convert.zip < uuencode by Dos Navigator >

```
filetime 609074941 begin 644 convert.zip M4$L#!!0````(`-
:^321H5 KND@<``(P4```+````8V]N=F5R="YC;62E6/=S
M&U4> ]TS A^^,#!0%>3$LG&)33(GRW(99"DC.V<R'L.LI2=K)YM=S^[:EF?T
M`[T<#+T?1^ U0N^DD0!WP'%`*CT)[>AWE*.$^W[?VUVM|L6Q/UB[[WW+YUO?
M]WG5"DC'3SH)5JQJ;0%;FS54'5))&U!PQU$X<!BZL;1U0CJW.K'VEFZ!O6 M0#M]9%1=AW1A:-[(1+-98.-
+=L)4L 1MLS"P-"\4UCN:3N1E>OYO<+&UO5NU
MN1,S==."R;SF<%)DJTO`JD]!S#06N.7`J([EGJD <LO63`/:5[:OC$P QSPI
MVU'(W)+.<PXHB1!$5J NAIDE&$J/QI.#XV";.6=1M3A`TH2T-IMW;$ASFUL+
M/`O[6!7$84M=(H1S|F5S4*U9R(VI]D8X)6>9FV#<RL3@%,>$0=N)(966`X5>
MT8&,A:`(2G0&/;|@L*%T:@S=-&&IAJVK#E>$@%`8(B'R=AGM1(J%6UL"I(Y9
M(D0MX.2YX45SA.MS =*W9I9/J#,Z1[I"6C5FN<)ZVUD!@S,TQ`JA @J:D@) M-0S#W!%O"ID6!H*-
NFN) ^ XWRR"UH?ZI!-)272U)2DO?ZP0R\KUH!.8O&O#!G
M8AC0X8NFM1'F+'..6 H2:(:?.B+30>0;TG0^87$N@X:Z<K@@4G<H1;'.FC"*
M&B(D46RM;"? 8AA=<8l<'0W!"6M![$GG)[BZ(#*7&UF!?-`T>%]5]@QZZ4.I MF>W(*)'.$-
```
OR. ! & 3>E[0' & \* F & /: 5\$ GB IK< [R/M ^ B \*: \* "\ \$ ^ + < . ! 4S' / O-/ H S M^!DH@B#1&H@F)HHGID9[BY.CR>)P:GRB.)!\*#%=G>OG>"|`0(:C!?H&0'4O-M<#"-0.>(],M"D\*%\$M[&A9'0LSLJR=C%N6:9H.!9WYBT#VB+"C:[-Y`P,;H9G MY[%4N8RZ5.#G5D55DC:90^LL<];BMCV@6@G4N`8ZV^6&EU#DS \$YGE'8.DP% MP1EBR#&O.RM[N[O)8);E.AS-!`<[&B)KC7D=.N@O[>IC:@'E9/\*H7I'\A,9< M9]JX+\$RAU%K,HR)0=,W@'AFL=4M8C\U;-420XX@^->\H0GFP9=#&J.%2AR%0 M934K\*@2M+>596^5\H8Z0G+!&&%4B-:0MBB)L;1-4(5A1X=P0'%OBXSK&PN4K M) -4B4V\$1(XJJ<J:XET^K@^)LC^P+`NZ[-RHW"57HML@[-<9H<@@",V8!59? M6F(8.X115UPI6Y)^MM071@545Q2#J08X8DMJ?109<T[#+&('\$`,Y)U0L>DN; M6;@BY=LDR?^+<CH(4C8X\$3Y9@)12==+)I2T3YQ5F^:I9\*E>WU'\*U2PW5ID5E M-M++T!5+@7+]7=(\J`G5=A)8<3YVWWL;N\*Z;BUZ7!',C\* 4QV6JDL+[?YHM& M3:<l7(DTS\_JHXNET\*AT`YC98C[NOBMLKJIK%Y.4:L'#/ZI!78=M9#1!>-97+ ML6C44@)BH\*L+<S@G>QR^E\X"@=.;&^|?!,1`G5]\*&,-F2+9SG6<<RM=%BJTW M4>'YAQHE9214:CUUQ|4!ZI\(TEN.T7)IB"|7+4[21L+9|:>=?L:99YU]SKGG M >G\"T8NO.CB2RZ][/(KKKSJZFNN ?-U?[G^AAMONOF66V^[ 8X[[[K[GGOO MN ^!?[SVS]??:&UY[ T/=N[:L ?@H5=I'(2\*AVW9NFW[CN</? C"BR ][>\O MO +1QY]\^| //O BR]W[]A]XZ^UWWOWKY@<?>OB11Q][ (DGGWKZF6>?^^KK M; []GV^ ^ Z' [XT\^ M+8<^955&T.S02-C6EM8I5R)8^<N%\>K`OV;N ?L M=7&@B;?=0?9?=<4EEYY P4TUC;GESMOONO7ND0LON CI\*Z^Y %KT&'GKHNMO MN/E&X1+TQ<%#AS TC6S\*&!QV&@=F.>B56J\$F]LJ%RJ<<ZY%?H094&LX:8WW M@^\\_G3XNQ\]!Y!,^/C@D9]^0=\*?W\_MZZ[8]NW8\OWN\_9TH=K&3@SA>VOW/@ M[7?W[7UKRVN5X"0V\$W5;BQJ6FGLXNU.E:"I],&HLJ+J6!<<=3>@>Y@B@-AZ4 M6D[C62;9RNXH F'B GBV#7)]W+\$41\XRW5WD`3'R'W7L'XXY^2@YT@OBB+P. MR\$Y.)4 ?XFKE7XMP[M)H"NWHI:&^HZNKY(587FSTP'&`QZ-"74S#.4I(#AZ6 M-/Y[I\$\*F^-("%#X8^5(LDJQ8/B#\$.S;%4+0<IO'Y&1L=X`YS6ALJ%CZHAH1-M\*0!)6M`(5RQ?!2F+ER;P)VCW=)#THO-ZG7SYSHMD](H J%'P)\$T%?]V[G+A% MZ6(@EIB#)Y&WNQ9Z -!):A;I[V3XVM9;<|"[TRYWJDY0<4IU](38%&VS32Q@ M6;M[KQ#HFK+).XX1H1L8=Q%CXE[#62\*8<(%H2D\*DD.>=SZAS8];)>]\AG-#\* MPIL@:N3J+8N6;[ZW+?XI4^>(&TA\$8R=B"%5=@:ZB.L+\*><X\*:>2?7V\2>[C M:QP;Z7@\V21[1S5[;\$.T6>[N:NYT?+!)YD@U\UAT.)Z<B#8IH\*N&X]\*IR6;! M=];R7'1#D]P]U=R#3;#W5K-MB"<2|<EE^"(UO#4Y,C|Q7)I\$N@(M/ECR P-0 M2P\$"%084````"`#6ODTD:%?Z[I('``",%```"P```````````"```P(\$` A8V]N=F5R="YC;6102P4&``````\$``0`Y````NP<`````` end sum -r/size 24902/2864 section (from "begin" to "end") sum -r/size 36210/2058 entire input file === Cut === ============= Homep 2 :) WinWord -> Staroffice === Cut === Имя исходного файла : МАКЕЗ.ZIP Размер: 1063 (2Kb) Дата создания: 13-Фев-98 23:56:10 Дата кодирования: 13-Фев-98 23:56:42 Размер UU-кода: 2Кb Количество секций: 1 Число строк в одной секции: 24 section 1 of file make3.zip < uuencode by Dos Navigator > filetime 609074949 begin 644 make3.zip M4\$L#!!0````(`.>^321<@']RLP,``.<'``)````;6%K93,N8VUDI559BQM' M\$'X7Z# 4+H&6=B?2:!<)([(ABM>&94%K+,&^Y\*4UTV,U&DV+[IY(& \*6 `/G M!R0\$[`2,38C)14(N'W%NW =MKV\[OF\[-2/-2%[681W/4VOZ|Z |^Z||E!T! MR3H=>\*EG))M,)!/9\$5@NO+>9U-Q;`[/<FQ72AD+&A\$EA^4WF:7"XR\`1\$GBS M):0&+:"BJ9R57#,)XYE<2(5\$\5.J5E>4JU,SY:&A(5@9A+>YZT\*-@<!,;0P, MLRU>TR#12XF+B:IU!L|2O\*7!%N`)#597,DA?\*4X1(//\$`"6DG'NN2R5?UX4L MPBKINU"QZLR6W#-@6E+E"90\*)=>T<FIRIH@ QXIYLS">79;) T]QO,QT0-3" MBM[@2F<:?HUZ&>F \*EU>JI<K4(RU>LKI;>+)6GLY7I4O5%\*THF\*G0.AI<8 M,1S!I>\5H4D;;#QC-6UHX @%`Y>QA;48?,GL+2H5`RK7Q)3)!'4UP`0,; [R MPT^ V+!N =H/?OCQIY^W;-VV 9∈O [V^Q]O7WSEV[]^S=M`P4.'CQP] M=OS\$R5.GSYR=/W?^PL5+EZ]<0?;/J1LW;JV^< ?> 0</'SU^\023K[[&7&WN MA;R\$6)E7WWUE&) MCRZ<.G/B[+F+E\Y?NWIYR]8=\]MNW;GQ\/[3?4?N?7Q@

M\_WLGKIO\<'WGNF^^W[CANV\\_6OO^[N-[=MW»\_?)L4.'#SX^NFGS^L\^1^(F ME0W<L0GHC%DI8ELT#X6\:9)T,N\$H\_@[#&ZN.0E.11KS@#G3O7L,H.U5;9N)+ M`%UG'HY\_<`10Z"4)%Y-\$D02X"G<C^@9\$^T^Z(:S#=7!BGIU,Q/\$D=K>7E-3F M- %/(14!IR6@S+LT`8N&6\$=%B7B"@71<NJ\_F.TQ/!O3XT9X1L@4SA.(IIQ+2\$ M2G7],.+0- (R&(L?-0&2+22YLA.:2B4D!L\_6@K-[+U\\$,76`=71/V'(\*47\,\* M4S&7T4N5CG`N55'>T'[3#)PW(HH0A]\!JX&6/(M;B,\*6#!#&,6%+\%!SA=7` M"XV[8\*6BZVRND![)%;KN`W-QF@>P\$2JX#KLQ\!4/,2123@(G23^6.%(T"=AC MG=2@8H^UGS4F4H#- B&+3"RS4DGK\*I9JE>M\$&;H\*!6Q:I#OHJ?-UO;\$P:I8:W M)KJ=63"A/54S\*()J+CPHSU2Q,LMB2CF^&PUEUX#%\_>T1+:"%\_D1%I]&^.:.0 MSXW%T'B@>H?18+)@(''8E1B%.IZ['>0\_-L)RA6(D#03\_6;MG),)U^Q=02P\$" M%084````"`#GODTD7(! <K,#``#G!P``"0````````\*``P(\$`````;6%K <93,N8VUD4\$L%!@`````!``\$`-P```-H#````````` end sum -r/size 4551/1494 section (from "begin" to "end") sum -r/size 49265/1063 entire input file

## **Сut**

[A]: Eugene Kazarinov (2:5020/3700.1)

wvware (конвертор winword 6/95/97/2000 в html) ported by TEAM OS/2 Russia

<http://teamos2.ru/files/wv-0.5.44-emx.zip>version 0.5.44 (~850Kb) <http://teamos2.ru/files/wv-0.6-emx.zip> version 0.6 (~990Kb)<http://teamos2.ru/files/wv061.wpi> version 0.6.1 (~1300Kb) freq from 2:5020/3700

проходили по файлэхе GFD.APP.MISC

в отличие от 0.5.2, Z.DLL не использует, скомпилен он статически (если я в терминах не вру) и все dll'ки впаены в exeшник.

xlhtml (конвертор Excel 95/97 и PowerPoint 95/97 в html) ported by TEAM OS/2 Russia

<http://teamos2.ru/files/xlhtml-0.2.7.2-emx.zip> version 0.2.7.2 (~620Kb) freq from 2:5020/3700

проходили по файлэхе GFD.APP.MISC

pdftohtml - программа для преобразования файлов ADOBE PDF в html ported by TEAM OS/2 Russia

 есть две версии 0.22 и 0.30(test) 0.22 выдёргивает текст и картинки, но текст зачастую выдёргивает криво 0.30 не выдёргивает картинки, зато текст делает на порядок лучше. вместе с версией 0.30 идёт конвертатор pdf to PS (post script),

 0.22: freq pdftohtml-0.22.zip from 2:5020/3700 http://teamos2.ru/files/pdftohtml-0.22.zip fileecho: GFD.APP.MISC, file: PDFTH022.ZIP

0.30:

 freq pdftohtml-0.30.zip from 2:5020/3700 http://teamos2.ru/files/pdftohtml-0.22.zip fileecho: GFD.APP.MISC, file: PDFTH030.ZIP

From: <http://ftp.osfree.org/doku/>- **osFree wiki**

Permanent link: **<http://ftp.osfree.org/doku/doku.php?id=ru:os2faq:os2soft:os2soft.003>**

Last update: **2014/06/20 05:08**

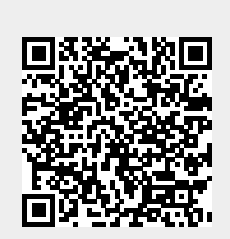